<span id="page-0-0"></span>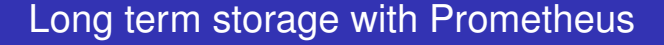

 $0000$ 

Richard Hartmann, RichiH@{freenode,OFTC,IRCnet}, richih@{fosdem,debian,richih}.org, richard.hartmann@space.net

2017-11-24

Richard Hartmann, RichiH@{freenode,OFTC,IRCnet}, richih@{fosdem,debian,richih}.org, richard.hartmann@space.net

[Long term storage with Prometheus](#page-4-0)

## Official answer

"Don't do it"

## Unofficial answer

- **o** It works
- Our oldest time series are 1.5 years old

## How? (for 1.x)

- You need lots of disk space
- Putting SSDs in front of spinning rust is fine
- You need RAM according to what queries you run
- If you do something really stupid, you can kill Prometheus 1.x with expensive queries
- Set your retention accordingly

<span id="page-4-0"></span>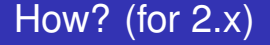

You're already done